# Lec 03 - Control flow, list comprehensions and functions

# **Statistical Computing and Computation**

**Sta 663 | Spring 2022** 

# **Control Flow**

# **Conditionals**

Python supports tradition if / else style conditional expressions,

```
x = 42if x < 0:
    print("X is negative")
\text{P} if x > 0print("X is positive")
else:
    print("X is zero")
```
## X is positive

```
x = 0
```

```
if x < \theta:
    print("X is negative")
elif x > 0:
    print("X is positive")
else:
    print("X is zero")
```
## X is zero

# **Significant whitespace**

This is a fairly unique feature of Python - expressions are grouped together via indenting. This is relevant for control flow (if, for, while, etc.) as well as function and class definitions and many other aspects of the language.

Indenting should be 2 or more spaces (4 is the preferred based on PEP 8) or tab characters generally your IDE will handle this for you.

If there are not multple expression then indenting is optional, e.g.

```
if x == 0: print("X is zero")
```
## X is zero

# **Conditional scope**

Conditional expressions do not have their own scope, so variables defined within will be accessible outside of the conditional. This is also true for other control flow constructs (e.g. for, while, etc.)

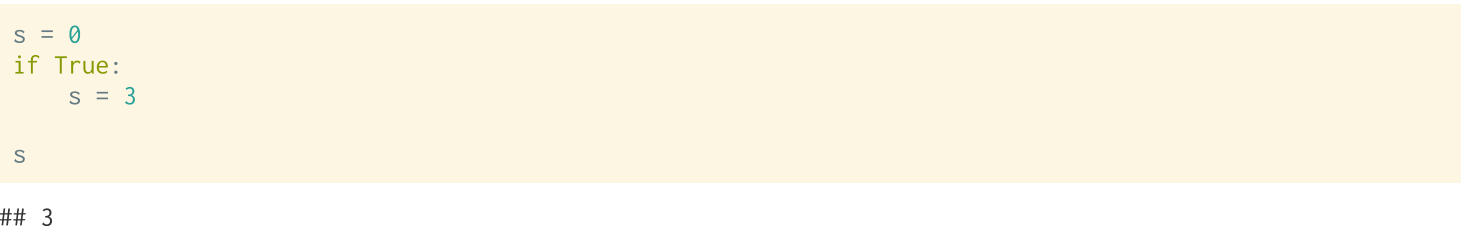

# **While loops**

Repeat until the given condition evaluates to False,

```
i = 17seq = [i]while i := 1:
   if i % 2 == 0:i \neq 2else:i = 3 \times i + 1seq.append(i)seq
```
##  $[17, 52, 26.0, 13.0, 40.0, 20.0, 10.0, 5.0, 16.0, 8.0, 4.0, 2.0, 1.0]$ 

Anyone recognize what this is an example of?

# **For loops**

Iterates over the elements of a sequence

```
for w in ["Hello", "world!"]:
     print(w, len(w))## Hello 5
## world! 6
 sum = 0for \vee in (1, 2, 3, 4):
     sum + = vsum
## 10
```
 $res = []$ for  $c$  in "abc123def567":  $if (c.isnumeric())$ :  $res.append(int(c))$ res ##  $[1, 2, 3, 5, 6, 7]$  $res = \lceil \rceil$ for i in range $(0,10)$ :  $res += [i]$ res

## [0, 1, 2, 3, 4, 5, 6, 7, 8, 9]

### break and continue

Allow early loop exit or step to next iteration respectively,

```
for i in range(10):
   if i == 5:
       break
   print(i, end="")
```
## 0 1 2 3 4

 $print()$ 

```
for i in range(10):
    if i % 2 == 0:
        continue
     print(i, end="")## 1 3 5 7 9
 print()
```
# loops and else?

Both for and while loops can also have else clauses which execute when the loop is terminated by fully iterating (for) or meetings the while condition, i.e. when break does not execute.

```
# From python tutorial - Section 4.4
for n in range(2, 10):
    for x in range(2, n):
        if n \times x == 0:
            print(n, 'equals', x, '*', n//x)
            break
    else:print(n, 'is a prime number')
```
## 2 is a prime number ## 3 is a prime number ## 4 equals  $2 * 2$ ## 5 is a prime number ## 6 equals  $2 * 3$ ## 7 is a prime number ## 8 equals  $2 * 4$ ## 9 equals  $3 \times 3$ 

### pass

This is a expression that does nothing, it can be used when an expression is needed syntaxtically.

```
x = -3if x < 0:
    pass
elif x % 2 == 0:
    print("x is even")
elif x % 2 == 1:
    print("x is odd")
```
# **List comprehensions**

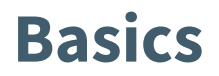

List comprehensions provides a concise syntax for generating lists

 $res = \lceil \rceil$ for  $x$  in range(10): res.append(x\*\*2)  $[x**2 for x in range(10)]$ 

 $\#$ # [0, 1, 4, 9, 16, 25, 36, 49, 64, 81]

Since it uses the for loop syntax, any sequence is fair game:

 $[x**2 for x in [1, 2, 3]]$ 

##  $[1, 4, 9]$ 

 $[x**2 for x in (1,2,3)]$ 

##  $[1, 4, 9]$ 

[c.lower() for c in "Hello World!"]

## ['h', 'e', 'l', 'l', 'o', ' ', 'w', 'o', 'r', 'l', 'd', '!']

# **Using if**

List comprehensions can include a conditional clause,

```
[x**2 for x in range(10) if x % 2 == 0]
```
 $\#$   $[0, 4, 16, 36, 64]$ 

```
[x**2 for x in range(10) if x % 2 == 1]
```
 $\#$   $\#$  [1, 9, 25, 49, 81]

The comprehension can include multiple if statements,

 $[x**2 for x in range(10) if x % 2 == 0 if x % 3 == 0]$ 

## [0, 36]

 $[x**2 for x in range(10) if x % 2 == 0 and x % 3 == 0]$ 

## [0, 36]

# **Multiple fors**

Similarly, the comprehension can also contain multiple for statements,

```
[(x, y) for x in range(3) for y in range(3)]
```
##  $[(0, 0), (0, 1), (0, 2), (1, 0), (1, 1), (1, 2)$ 

```
res = \lceil \rceilfor x in range(3):
    for y in range(3):
         res.append((x, y))res
```
##  $[(0, 0), (0, 1), (0, 2), (1, 0), (1, 1), (1, 2)$ 

### zip

This is a useful function for "joining" elements of a sequence,

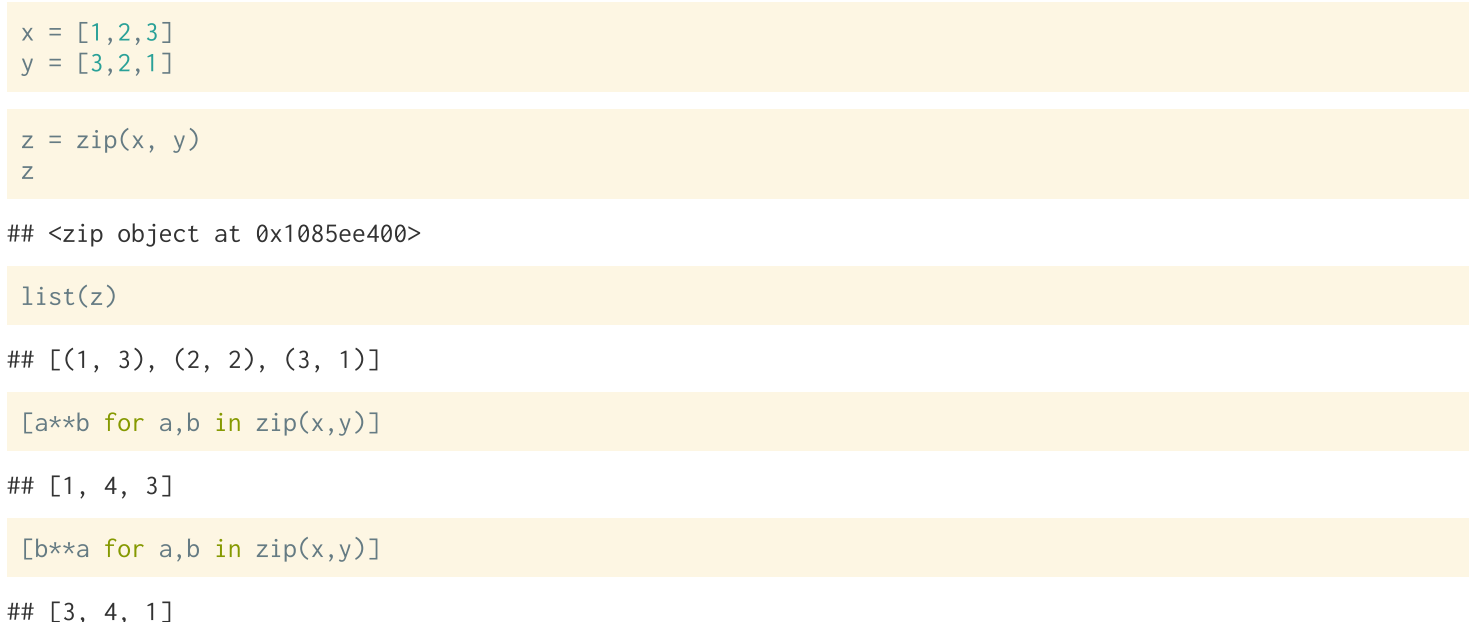

# **zip and length mismatches**

If the length of the shortest sequence will be used, additional elements will be ignored (silently)

 $x = [1, 2, 3, 4]$  $y = range(3)$  $z = "ABCDF"$  $list(zip(x,y))$ ##  $[(1, 0), (2, 1), (3, 2)]$  $list(zip(x,z))$ ## [(1, 'A'), (2, 'B'), (3, 'C'), (4, 'D')]  $list(zip(x,y,z))$ ##  $[(1, 0, 'A'), (2, 1, 'B'), (3, 2, 'C')]$ 

## **Exercise 1**

Using list comprehensions, complete the following tasks:

- Create a list containing tuples of x and y coordinates of all points of a regular grid for  $x \in [0, 10]$  and  $y \in [0, 10]$ .
- Count the number of points where  $y > x$ .
- Count the number of points  $X$  or  $Y$  is prime.

# **Functions**

# **Basic functions**

Functions are defined using def, arguments can be defined with out without default values.

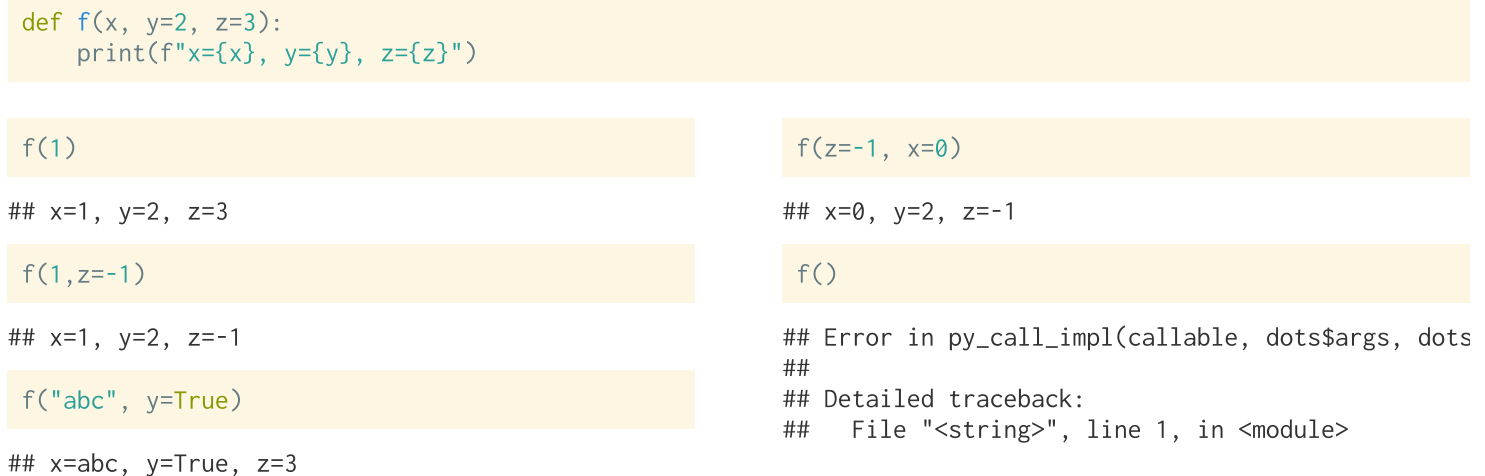

### return statements

Functions must explicitly include a return statement to return a value.

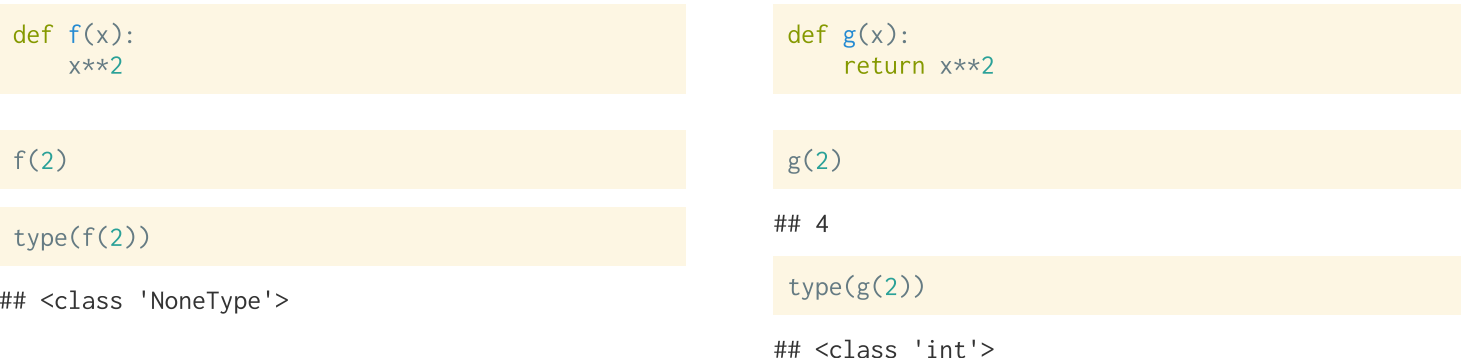

20

Functions can contain multiple return statements

 $def$  is  $odd(x)$ : if  $x % 2 == 0: return False$ else: return True  $is\_odd(2)$ 

# **Multiple return values**

Functions can return multiple values using a tuple or list,

 $def f():$ return  $(1,2,3)$  $f()$ ##  $(1, 2, 3)$  $def g():$ return [1,2,3]  $g()$ 

##  $[1, 2, 3]$ 

 $h()$ 

If multiple values are present and not in a sequence, then it will default to a tuple,

```
def h():return 1, 2, 3
```
# **Doc strings**

##

A common practice in Python is to document a function (and other objects) using a doc string this is a short concise summary of the objects purpose. Doc strings are specified by supplying a string as the very line in the function definition.

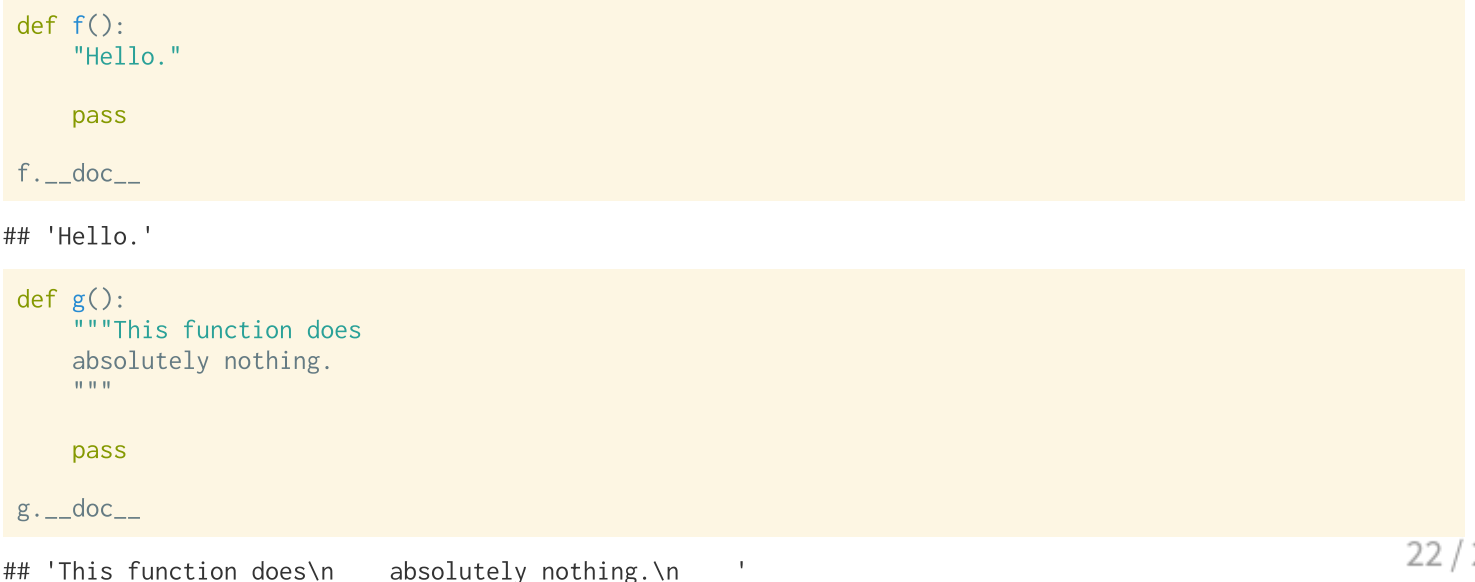

# **Variadic arguments**

If the number of arguments is unknown it is possible to define to define variadic functions

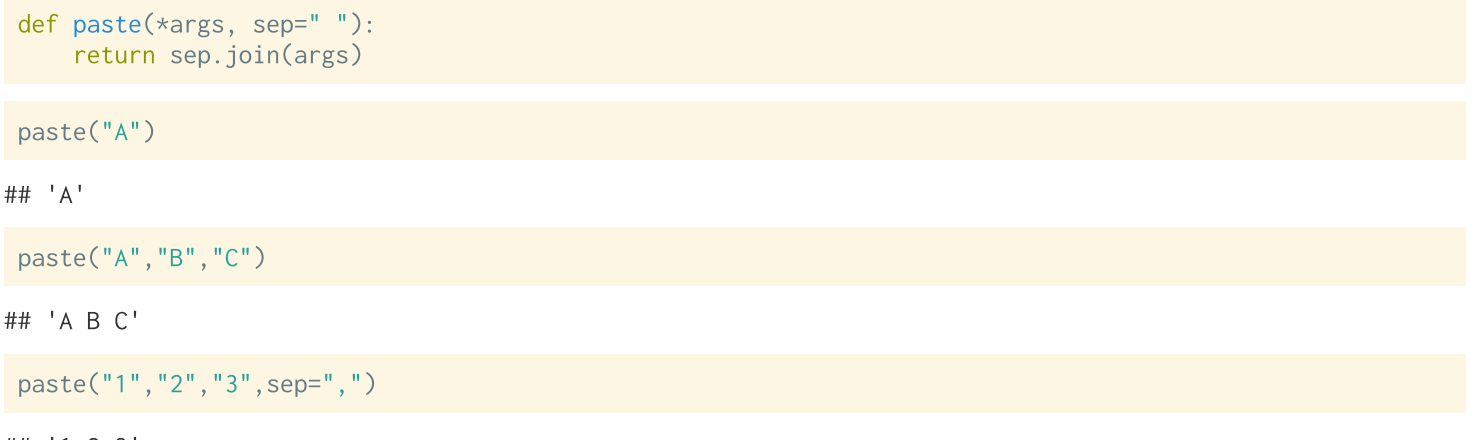

##  $'1, 2, 3'$ 

# **Positional and/or keyword arguments**

```
def f(pos1, pos2, /, pos_or_kwd, *, kwd1, kwd2):
                Positional or keyword
                                         - Keyword only
         -- Positional only
```
For the following function  $x$  can only be passed by position and  $z$  only by name

```
def f(x, 1, y, x, z):
   print(f''x=fx), y=fy, z=fz")
```
#### $f(1,1,1)$

```
## Error in py_call_impl(callable, dots$args, dots$keywords): TypeError: f() takes 2 positional arguments but 3 were given
#### Detailed traceback:
   File "<string>", line 1, in <module>
##
```
 $f(x=1, y=1, z=1)$ 

## Error in py\_call\_impl(callable, dots\$args, dots\$keywords): TypeError: f() got some positional-only arguments passed as keyword arguments: 'x  $##$ ## Detailed traceback: File "<string>", line 1, in <module>

#### $f(1,1, z=1)$

#### Based on Python tutorial Sec 4.8.3

# **Anonymous functions**

Can be defined using the lambda keyword, they are intended to be used for very short functions (syntactically limited to a single expression, and not return statement)

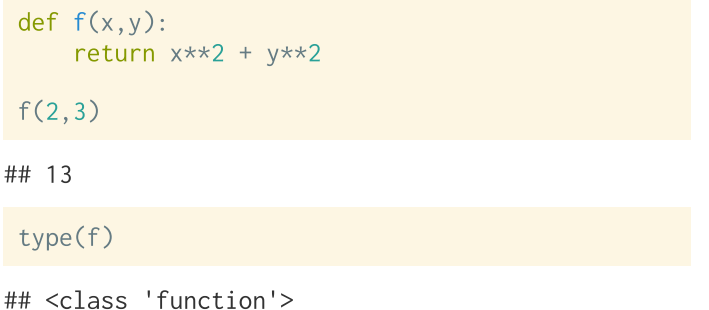

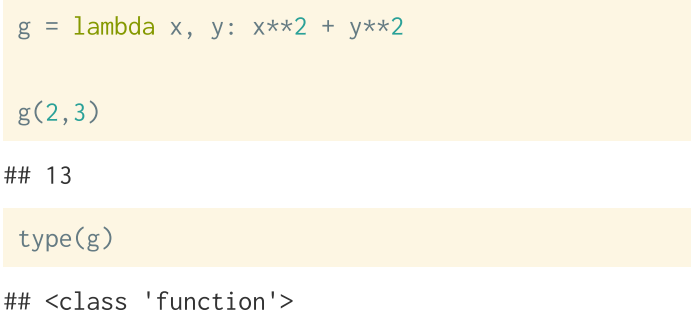

# **Function annotations (type hinting)**

Python nows supports syntax for providing metadata around the expected type of arguments and the return value of a function.

```
def f(x: str, y: str, z: str) -> str:
    return x + y + z
```
These annotations are stored in the annotations attribute

f. annotations

## {'x': <class 'str'>, 'y': <class 'str'>, 'z': <class 'str'>, 'return': <class 'str'>}

But doesn't actually do anything at runtime:

 $f("A", "B", "C")$ 

 $\#$ # 'ABC'

 $f(1, 2, 3)$ 

## **Exercise 2**

- 1. Write a function,  $kg_to_1b$ , that converts a list of weights in kilograms to a list of weights in pounds (there a  $1 \text{ kg} = 2.20462 \text{ lbs}$ ). Include a doc string and function annotations.
- 2. Write a second function, total\_1b, that calculates the total weight in pounds of an order, the input arguments should be a list of item weights in kilograms and a list of the number of each item ordered.